West Virginia University Office of the University Registrar

# **INTRODUCTION TO BANNER**

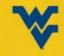

### TRAINING OBJECTIVES

- 1. Knowledge of WVU's information security policies as they pertain to Banner
- 2. Ability to locate and sign into Banner
- 3. Ability to locate and navigate Banner Forms
- 4. Ability to find information located in Banner

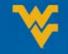

#### WVU DATA SECURITY

Enterprise Standards for Use of Information Technology & Data Security Best Practices

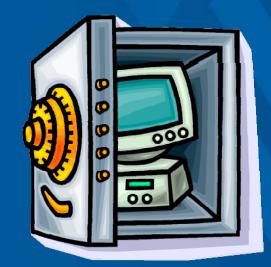

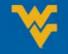

#### PREPARATION

- WVU collects and maintains personal information from employees and students
  - Access and use of this data is governed by federal and state laws, and WVU Policies and Standards
  - WVU employees have a shared responsibility to secure this data
  - You can be held liable for security breaches due to direct action or inaction

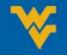

# APPLICABLE LAWS, POLICIES, STANDARDS

- Federal Law
  - Family Educational Rights and Privacy Act (FERPA)
- WV State Law
  - West Virginia Consumer Credit and Protection Act
- WVU Board of Governors Policy
  - Policy 10 Student Rights and Responsibilities
- WVU OIT Policies and Standards
  - Policy 13 Access, Security, and Control of Data and Information

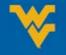

#### **IT GOVERNANCE COMMITTEES**

 "All IT Policies, Standards, and Procedures apply to all WVU employees, students, and third parties. These standards define the minimum requirements for each area at WVU."

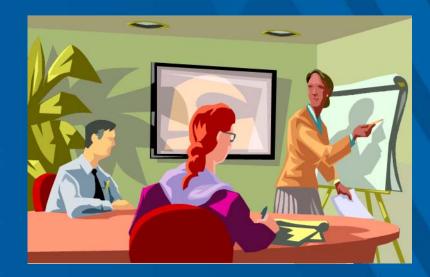

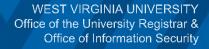

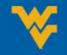

#### **IT GOVERNANCE COMMITTEES**

- "All IT Policies, Standards, and Procedures apply to all WVU employees, students, and third parties."
  - Policy 13: Access, Security and Control of Data
    - Users are responsible for the protection, privacy, and control of all data, regardless of the data storage medium
      - Passwords and userids may not be shared with anyone under any circumstances
  - Standard 1.5: Individual Account
    - Users must not give their username(s) and passwords to anyone or permit anyone else to use their Individual Account(s) after personally logging in.

<u>http://oit.wvu.edu/standards</u>

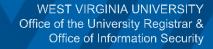

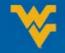

#### DO NOT REUSE YOUR WVU CREDENTIALS

• Keep your WVU login credentials secure.

- Do not re-use them on private accounts

 The most common security issue reported by WVU users is a simultaneous hack of Facebook and MIX accounts because the same login credentials were used on both.

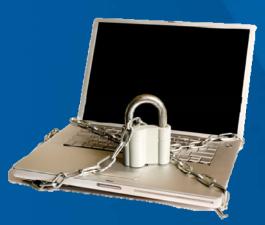

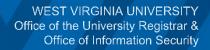

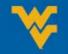

#### SOCIAL MEDIA

- Don't post WVU business information on your social media accounts
  - Data thieves troll these sites to gain information and clues on how to access corporate accounts

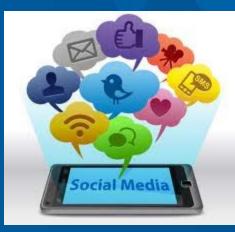

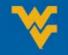

#### **INFORMATION SECURITY SERVICES**

 For more information about Enterprise Standards for Use of Information Technology & Data Handling at WVU, and methods to protect your PC and keep your personal identity secure, contact the WVU Information Security Services at:

defendyourdata@mail.wvu.edu

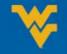

# **DIRECTORY INFORMATION**

Directory Information is information contained in a student's education record that would not generally be considered harmful or an invasion of privacy if disclosed.

Directory Information Includes but is not limited to:

- Student's Name
- Address
- Telephone Listing
- Place of Birth
- Major

#### Limited Use Directory Information

- Email Address
- Photographs or videos containing student images

#### Directory Information DOES NOT include:

- Date of Birth
- Social Security
- Student ID Number

#### Opt Out

• Students may refuse to let an institution release directory information.

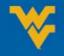

# **BANNER DETAILS**

- Banner is WVU's Information igodolSystem
- To get Banner access, go to ullet
  - Follow the prompts to complete the form.
- Only certain offices on ightarrowcampus can make changes in Banner.
- You will need to have JAVA  $\bullet$ installed on your computer for Banner to function.
  - Banner will prompt you to install JAVA if it is not on your computer already.

#### STAR Student Information System Procedure for Requesting Access to the STAR INB Forms and Reports MyID Informatio Star Login Screen For University Staff Only Students and Faculty (SSB) Administrators (INB) Note: Please <u>do not</u> request accounts for students. Students are not permitted access to STAR/Banner comentation - FERPA & Parent/Guest Portal - STAR INB Usage - INB Setup - Rpt Instance Dept Access Stan - SSB Test Instance Access Stan Instructions on Requesting a new account or a change in access to a current account 1. Be sure to have the MVLD and Username of the account owner whose account you want to create or mode 2. Go to The SSM Security Request Form and log in with your MyID. STAR Module Chair · Note. This link will open in a new window so you can contine to see the ins 3. If you are requesting an account for yourself, click the "Employee Requests" link on the left-hand me Office of the University Registrar Tom Snider 4. If you are requesting an account for your employee, click the "Supervisor Requests" link on the left-hand men Assistant Registra 5. You should see several systems listed. Click the "[+]" to expand the account section you need 6. Choose Create, Modify, or Delete as appropriate for your needs Financial Aid O Depending your which button you click you may be asked for a MyID or Usernam Tress Weinter Interim Directo Inter it when asked to proceed. For supervisory requests to create an account, the Employee's account username should be the same as their MyID. 7. You should by now be presented with an account screen with most of the information filled in for you. If not, please make sure the MyID Username you entered was correct and try Housing Shirlene Bolyard 8. Each section below has it's own special instructions that appear on the request page. Be sure to read them as you fill in the request Program Adminis 9. Check the User Information section carefully to make sure the information is correct. It is pulled directly from the Online directory so if you see anything inco the HelpDesk to get it corrected. Changing the information on the SSM request form will only affect the account you are requesting and not the online directory information. Office of Admiss Manhu Potta 10. Under the Account Information section be sure to check any databases you need that aren't already checked as well as any of the appropriate options available to the account information section be sure to check any databases you need that aren't already checked as well as any of the appropriate options available to the account information section be sure to check any databases you need that aren't already checked as well as any of the appropriate options available to the account information section be sure to check any databases you need that aren't already checked as well as any of the appropriate options available to the account information section be sure to check any databases you need that aren't already checked as well as any of the appropriate options available to the account information section be sure to check any databases you need that aren't already checked as well as any of the appropriate options available to the account information section be sure to check any databases you need that aren't already checked as well as any of the appropriate options available to the account information section be sure to check any databases you need that aren't already checked as well as any of the appropriate options available to the account information section be sure to check any databases you need that aren't already checked as well as any of the appropriate options available to the account information section section s met DO NOT Director choose an option that you do not need. A good rule of thumb is that if you are unsure, then you probably don't need it. 11. Under the Access Needed section, describe, in detail, what access you need. If you know the specific forms, please enter them. If you have any special requi Office of Student Acc enter them here as well. The more detailed you are with your request, the better Cassie Brown Manager of Student Ac 12. For employee requests you will be presented with a section for your Supervisor's information Enter your Supervisors name (and only their name) and email address. This name will be validated Facilities Planning and Sche 13. For employee requests read the "Code of Responsibility for Security and Confidentiality of Records and Files", and if you approve, Click "Submit Security Request Meredith Morris Scheduling Manage What happens next? Employees Your request will be sent to your supervisor for approval. Once approved by your supervisor, it goes onto the SSM Operations unit and the module chairs for process notifications during the different stages of the process If you have any questions, please contact sim\_operations@listserv.wvu.edu

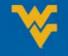

# LOGGING IN

- Go to staraccess.wvu.edu
- Click STAR INB Access
- Enter your Login ID and Banner Password.
- You no longer have to enter a database
- Click Connect
- Click NO when the security warning displays.
- For password help call OIT at 293-4444

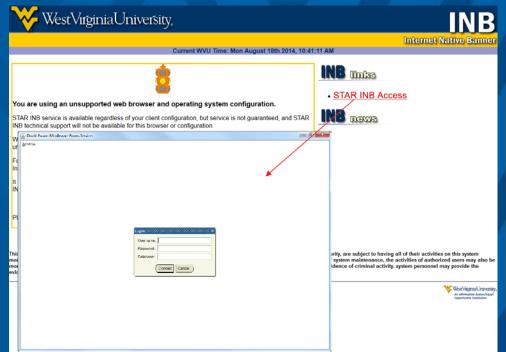

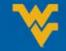

# SYSTEMS & MODULES

#### Student System

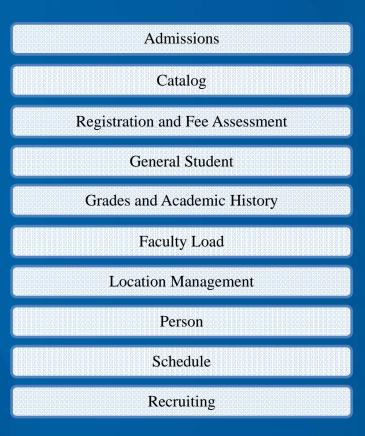

#### Financial Aid

Budgeting

**Record Creation** 

Electronic Data Exchange

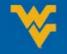

#### **OBJECT NAMING CONVENTIONS**

The unique seven- or eight-character names of Banner objects—forms, reports, jobs, and tables—are assigned according to a set of conventions. Each name is built from the same four components:

System identifier (one or two characters).

Module identifier (one character).

Object type code (one character).

Unique identifier (four characters).

| Item Name | System     | Module            | Object Type         | Unique Identifier   |
|-----------|------------|-------------------|---------------------|---------------------|
| SPAIDEN   | S- Student | P-Person          | A- Application      | IDEN- Identity      |
| GJRPTS    | G- General | J- Job Submission | R-Report            | RTPS-Reports        |
| STVSUBJ   | S- Student | T- Table          | V- Validation Table | SUBJ- Subject Codes |

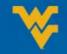

# STUDENT SYSTEM MODULES

| Form<br>(Object) | Second Letter<br>(Module) | Module               | Description                        |
|------------------|---------------------------|----------------------|------------------------------------|
| SCADETL          | С                         | Catalog              | Course detail at the catalog level |
| SFAREGQ          | F                         | Registration         | Query form for registration        |
| SGASTDN          | G                         | General Student      | General student record             |
| SHACRSE          | Н                         | Academic History     | Graded course information          |
| SIAINST          | Ι                         | Instructor (Faculty) | Faculty/Advisor status             |
| S <b>R</b> ARECR | R                         | Recruitment          | Recruit prospect information       |
| SSADETL          | S                         | Scheduling           | Course detail at the section level |

The second letter of the Form name is the Module indicator. The module gives us a clue as to what type of information the form contains.

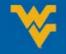

### NAVIGATION

| Oracle Fusion Middleware Forms Services                                                                    |                                         |
|----------------------------------------------------------------------------------------------------|-----------------------------------------|
| le Edit Options Block Item Record Query Tools Help                                                         |                                         |
| a 🖉 🖪 🖪 🗐 🖓 📾 🕲 🕲 📾 🖾 🖪 🕒 🖪 🗐 🖓 📾                                                                          |                                         |
| General Menu, GLIAGMNI L 8.4.2. (STAR) - Monday, August 18, 2014 - Last login Wednesday, August 13, 2014 0 | Products: Menu   Site Map   Help Center |
| ] My Banner                                                                                                | My Links                                |
| Banner                                                                                                    | ,                                       |
| Student [*STUDENT]                                                                                         |                                         |
| Financial Aid [*RESOURCE]                                                                                  | Check Banner Messages                   |
| General [*GENERAL]                                                                                         | Class Roster Form                       |
|                                                                                                    | Student Courses by Term                 |
|                                                                                                    | Student Course Summary                  |
|                                                                                                    |                                         |
|                                                                                                    | Student Courses by Subject              |
|                                                                                                    | General Student                         |
|                                                                                                    | Student Address                         |
|                                                                                                    |                                         |
|                                                                                                    | My Institution                          |
|                                                                                                    |                                         |
|                                                                                                    |                                         |
|                                                                                                    | <b>大</b> 民                              |
| Banner Broadcast Messages                                                                                  |                                         |
|                                                                                                    |                                         |
|                                                                                                    | <b>STAR</b>                             |
|                                                                                                    |                                         |
| Inter the object name; Press LIST for listing.                                                             |                                         |
| Record: 1/1   <0SC>                                                                                        | · · · · ·                               |

\*

### **KEY BLOCK**

- Key Block is the first block on most forms. It contains Key information and determines what is entered or displayed on the form.
- You may only change information in the key block when your cursor is in the key block.

| Gracle Fusion Middleware Forms Services: Open > SGASTDN                             |                                      |                                         |
|-------------------------------------------------------------------------------------|--------------------------------------|-----------------------------------------|
| Eile Edit Options Block Item Record Query Tools Help                                |                                      |                                         |
|                                                                                     | 🖪   魯 ] 魯   傘   傘   ⑧   🧃            | <pre>♪ 「 X</pre>                        |
| g General Student SGASTDN 8.5.8 (STAR) 000000000000000000000000000000000000         | ************************************ | 000000000000000000000000000000000000000 |
| ID: Student s                                                                       | Summary 💌 Term: 🔽 🛡                  | View Current/Active Curricula           |
| Learner Curricula Study Path Activities Veteran                                     | Comments Academic and Graduation St  | atus, Dual Degree Miscellaneous         |
| General Learner                                                                     |                                      |                                         |
| New Term:                                                                           | From Term: To Term                   | · A                                     |
| Student Status:                                                                     | Additional Information               |                                         |
| Residence:                                                                          | Site:                                |                                         |
| Fee Assessment Rate:                                                                | Session:                             |                                         |
| Class:                                                                              | Block:                               |                                         |
| Student Centric Cycle:                                                              | Citizenship:                         |                                         |
| Full or Part Time: OFull Time OPart Time INone                                      |                                      |                                         |
| Curricula Summary Student Type:<br>Priority Term Program Catalog Level              | Rate:<br>Campus College              | Degree                                  |
| End: Outcome Key: Admission Type:                                                   | Admission:                           | Matriculation:                          |
| Field of Study Summary<br>Priority Term Type Field of Study                         | Department                           | Attached to Major                       |
|                                                                                     |                                      |                                         |
|                                                                                     |                                      |                                         |
|                                                                                     |                                      |                                         |
| Identification number; press LIST for name/ID search form; DUPLICATE ITEM for Alter | rnate ID look-up; HELP for summary.  |                                         |
| Record: 1/1   <0SC>                                                                 |                                      |                                         |

### PERSON SEARCH QUERY

| الله المراجع والمراجع و<br>والمراجع والمراجع والمراجع والمراجع والمراجع والمراجع والمراجع والمراجع والمراجع والمراجع والمراجع والمراجع وال |                              |            |             |                                     |  |
|----------------------------------------------------------------------------------------------------|------------------------------|------------|-------------|-------------------------------------|--|
|                                                                                                    | ilen Kecold Guely Tools Belb |            |             | x                                   |  |
| Person Search SOAIDE                                                                                                    |                              |            |             | ×                                   |  |
| ID                                                                                                    | Last Name                    | First Name | Middle Name | Change<br>Birth Date Indicator Type |  |
|                                                                                                    |                              |            |             |                                     |  |
|                                                                                                    |                              |            |             |                                     |  |
| Case Insensitive C                                                                                                    | Query Case Sensitive Query   |            |             |                                     |  |
| Enter a query; press F8 to<br>Record: 1/1                                                                                                    | execute, Ctrl+Q to cancel.   | C>         |             |                                     |  |

- If you are unsure of a student's ID number you can use Person Search to look them up.
- A percent sign (%) can be used as a wildcard.

### **STUDENT SEARCH**

- You can type a student's Last Name, First Name into the name field next to ID and press enter on your keyboard.
- If there is more than one student with that name, use the Extended Search pop up window to select the student you're looking for.

| General Student SGA               | STDN 8.5.3 (STAR) 2003       |                                                                                                    | 000000000000000000000000000000000000000 |    |
|-----------------------------------|------------------------------|----------------------------------------------------------------------------------------------------|-----------------------------------------|----|
| ID:                               | Mountaineer, Mike            |                                                                                                    | Student Summary                         | •  |
| 17-1                              |                              |                                                                                                    |                                         | 1  |
| ID and Name Extended              | Gearch SGASTDN 8.5.3 (STA    | R) 10000000000                                                                                                    |                                         | ×  |
| Results:                          |                              | Pers                                                                                                    | on/Non-Person Count:                    | 35 |
| Person Search Detai               |                              | 2005 - CONTRACTOR - CONTRACTOR | Search Detail: 📔                        |    |
| Person                            | Reduce Searce Non-Person     | 104941- <b>5</b> 1                                                                                                    | O Both                                  |    |
|                                   | hen press Execute Query or   |                                                                                                    |                                         |    |
| City:                             |                              |                                                                                                    |                                         |    |
| State or Province:                |                              | Birth Date:                                                                                                    |                                         |    |
| ZIP or Postal Code:<br>Name Type: |                              | Gender:                                                                                                    | U                                       |    |
| Press Enter Query or s            | elect button to clear search |                                                                                                    |                                         |    |

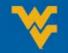

# **BANNER AND TERM**

| Term Sequence Course History SHATE | RM 8.4 (STAR) KANANANANANANANANANANANANANANANANANANAN                             |
|------------------------------------|-----------------------------------------------------------------------------------|
| Current Standing                   | Term GPA and Course Detail Information Student Centric GPA and Course Information |
| Current Standing                   |                                                                                   |

| Term   | Term Indicator      | Banner Representation | Example |  |
|--------|---------------------|-----------------------|---------|--|
| Fall   | 08 (August)         | 2011 <b>08</b>        |         |  |
| Spring | <b>01</b> (January) | 2012 <b>01</b>        |         |  |
| Summer | 05 (May)            | 2012 <b>05</b>        |         |  |

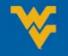

# KEYBOARD FUNCTIONS AND TOOL BAR BUTTONS

#### 

| Button      | Function          | Keyboard Function                                 |
|-------------|-------------------|---------------------------------------------------|
|             | Save              | F10                                               |
| 5           | Roll Back         | Shift F7                                          |
|             | Select            | Double Click (mouse)                              |
| <b>&gt;</b> | Insert Record     | F6                                                |
| •           | Remove Record     | Shift F6                                          |
|             | Previous Record   | Up Arrow key                                      |
|             | Next Record       | Down Arrow key                                    |
|             | Previous Block    | Ctrl Page Up                                      |
|             | Next Block        | Ctrl Page Down                                    |
|             | Enter Query       | F7                                                |
|             | Execute Query     | F8                                                |
| ×           | Cancel Query      | Will happen automatically when<br>form is closed. |
| Ð           | View/Sent Message | Currently Unsupported                             |
| -           | Print             | Shift F8                                          |

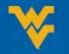

#### NEXT BLOCK AND ROLL BACK

#### 

- Next Block and Roll Back help you navigate blocks in Banner.
- Each Banner Form is made up of Blocks and Fields.
- Blocks are denoted by a gold band.
- Fields are boxes where information is input and displayed.

| 🕌 Oracle Fusion Middleware Forms Services: Open > SGASTDN                                |                                                               |
|------------------------------------------------------------------------------------------|---------------------------------------------------------------|
| Eile Edit Options Block Item Record Query Tools Help                                     |                                                               |
| 🔚 🖉 📄 I 🐙 🖨 🗟 I 🎓 🛜 I 🎯 📾 I 📤 I 📇 I 🖻 🗄                                                  | ■ [ 🗣 뒢 [ 🚸 [ @   ②   🗙                                       |
| 🙀 General Student SGASTDN 8.5.3 (STAR) 2000000000000000000000000000000000000             | 200000000000000000000000000000000000000                       |
| ID: The student Su                                                                       | ummary 🛡 Term: 🔽 🗆 View Current/Active Curricula              |
| Learner Curricula Study Path Activities Veteran Comme                                    | nts Academic and Graduation Status, Dual Degree Miscellaneous |
| General Learner                                                                          |                                                               |
| New Term:                                                                                | From Term: To Term:                                           |
| Student Status:                                                                          | Additional Information                                        |
| Student Type:                                                                            |                                                               |
| Residence:                                                                               | Site:                                                         |
|                                                                                          | Block:                                                        |
| Student Centric Cycle:                                                                   | Citizenship: 01 US Citizen                                    |
| Full or Part Time: Full Time Part Time ® None                                            |                                                               |
| Curricula Summary<br>PriorityTerm Program Catalog Level                                  | Rate:<br>Campus College Degree                                |
| End: Outcome Key: Admission Type:                                                        | Admission: Matriculation:                                     |
| Field of Study Summary<br>Priority Term Type Field of Study                              | Department Attached to Major 🗐                                |
|                                                                                          |                                                               |
| Name; Enter a name Last, First, Middle and press enter or tab. Use the wildcard "%" if i | needed.                                                       |
| Record: 1/1     <0SC>                                                                    | INVANA.                                                       |

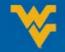

### NEXT RECORD AND PREVIOUS RECORD

#### X | @ | \$ **@** | \$ **@** | \$ **@** | \$ **@** | \$ **@** | **@** | **@** | **@** | **@** | **@** | **@** | **@** | **@** | **@** | **@** | **@** | **@** | **@** | **@** | **@** | **@** | **@** | **@** | **@** | **@** | **@** | **@** | **@** | **@** | **@** | **@** | **@** | **@** | **@** | **@** | **@** | **@** | **@** | **@** | **@** | **@** | **@** | **@** | **@** | **@** | **@** | **@** | **@** | **@** | **@** | **@** | **@** | **@** | **@** | **@** | **@** | **@** | **@** | **@** | **@** | **@** | **@** | **@** | **@** | **@** | **@** | **@** | **@** | **@** | **@** | **@** | **@** | **@** | **@** | **@** | **@** | **@** | **@** | **@** | **@** | **@** | **@** | **@** | **@** | **@** | **@** | **@** | **@** | **@** | **@** | **@** | **@** | **@** | **@** | **@** | **@** | **@** | **@** | **@** | **@** | **@** | **@** | **@** | **@** | **@** | **@** | **@** | **@** | **@** | **@** | **@** | **@** | **@** | **@** | **@** | **@** | **@** | **@** | **@** | **@** | **@** | **@** | **@** | **@** | **@** | **@** | **@** | **@** | **@** | **@** | **@** | **@** | **@** | **@** | **@** | **@** | **@** | **@** | **@** | **@** | **@** | **@** | **@** | **@** | **@** | **@** | **@** | **@** | **@** | **@** | **@** | **@** | **@** | **@** | **@** | **@** | **@** | **@** | **@** | **@** | **@** | **@** | **@** | **@** | **@** | **@** | **@** | **@** | **@** | **@** | **@** | **@** | **@** | **@** | **@** | **@** | **@** | **@** | **@** | **@** | **@** | **@** | **@** | **@** | **@** | **@** | **@** | **@** | **@** | **@** | **@** | **@** | **@** | **@** | **@** | **@** | **@** | **@** | **@** | **@** | **@** | **@** | **@** | **@** | **@** | **@** | **@** | **@** | **@** | **@** | **@** | **@** | **@** | **@** | **@** | **@** | **@** | **@** | **@** | **@** | **@** | **@** | **@** | **@** | **@** | **@** | **@** | **@** | **@** | **@** | **@** | **@** | **@** | **@** | **@** | **@** | **@** | **@** | **@** | **@** | **@** | **@** | **@** | **@** | **@** | **@** | **@** | **@** | **@** | **@** | **@** | **@** | **@** | **@** | **@** | **@** | **@** | **@** | **@** | **@** | **@** | **@** | **@** | **@** | **@** | **@** | **@** | **@** | **@** | **@** | **@** | **@** | **@** | **@** | **@** | **@** | **@** | **@** | **@** | **@** | **@** | **@** | **@** | **@** | **@** | **@** | **@** | **@** | **@** | **@** | **@** | **@** | **@** | **@** | **@** | **@** | **@** | **@** | **@** | **@** | **@** | **@** | **@** | **@** | **@** | **@** | **@** | **@** | **@** | **@** | **@** | **@** | **@** | **@** | **@** | **@** | **@** | **@** | **@** | **@** | **@** | **@** | **@** | **@** | **@** | **@** | **@** | **@** | **@** | **@** | **@** | **@** | **@** | **@** | **@** | **@** | **@** | **@** |

- Next Record and Previous Record help you navigate records in each form
- For example, a student who has changed their major twice will have two General Student records in SGASTDN. Use the Next Record function to scroll through the records.

| 📓 Oracle Fusion Middleware Forms Services: Open > SGASTDN                                |                                                                                                    |
|------------------------------------------------------------------------------------------|----------------------------------------------------------------------------------------------------|
| Eile Edit Options Block Item Record Query Tools Help                                     |                                                                                                    |
| 2                                                                                        | Ⅰ □ □ □ □ (* □ ⊕ □ @ □ ? □ X                                                                                                    |
| 🗑 General Student SGASTDN 8.5.3 (STAR) 2000000000000000000000000000000000000             | processes and a second second |
| ID: Student Su                                                                           | ummary 💌 Term: 🔍 🔍 View Current/Active Curricula                                                                                                    |
| Learner Curricula Study Path Activities Veteran Comme                                    | nts Academic and Graduation Status, Dual Degree Miscellaneous                                                                                                    |
| General Learner                                                                          |                                                                                                    |
| New Term:                                                                                | From Term: To Term:                                                                                                    |
| Student Status:                                                                          | Additional Information                                                                                                    |
| Student Type:                                                                            | Site:                                                                                                    |
| Fee Assessment Rate:                                                                     | Session:                                                                                                    |
| Class:                                                                                   | Block:                                                                                                    |
| Student Centric Cycle: 📃 💌                                                               | Citizenship: 01 US Citizen                                                                                                    |
| Full or Part Time: OFull Time OPart Time ® None                                          |                                                                                                    |
| Curricula Summary Student Type:<br>PriorityTerm Program Catalog Level                    | Rate:<br>Campus College Degree                                                                                                    |
| End: Outcome Key: Admission Type:                                                        | Admission: Matriculation:                                                                                                    |
| Field of Study Summary<br>Priority Term Type Field of Study                              | Department Attached to Major                                                                                                    |
|                                                                                          |                                                                                                    |
|                                                                                          |                                                                                                    |
|                                                                                          |                                                                                                    |
| Name; Enter a name Last, First, Middle and press enter or tab. Use the wildcard "%" if r | needed.                                                                                                    |
| Record: 1/1       <0SC>                                                                  |                                                                                                    |

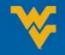

#### **QUICK RECAP**

- Forms are the Objects that we use most in Banner
- There are three ways to access the Forms
- We use Person Search to find people in Banner
- Some forms require a term in the Key Block
- Next Block, Previous Block and Roll Back move us from block to block
- Next record and previous record let use view multiple records in one form.

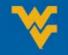

## QUERIES

- Using the query function can make it easier to locate specific information on a Form.
- Use F7 to clear information
- Type what you are searching for into the appropriate field
- Use F8 to execute your query.

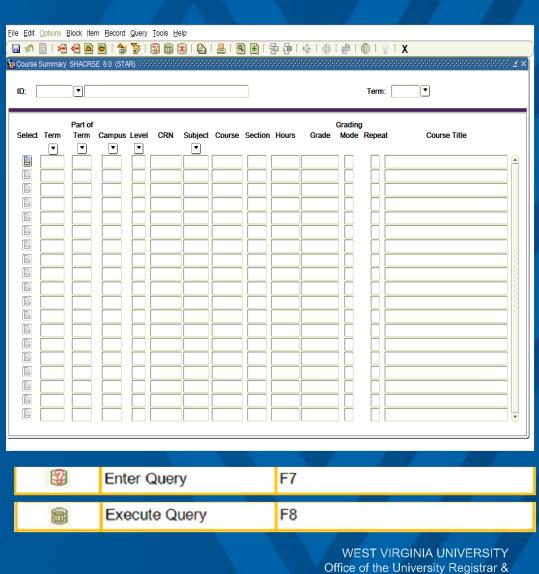

Office of Information Security

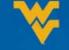

#### **DYNAMIC HELP**

| 🕹 Oracle Fusion Middleware Forms Services: Open > GOATPAC [Q]                                                                                                    |                                                    |                       |  |  |
|----------------------------------------------------------------------------------------------------|----------------------------------------------------|-----------------------|--|--|
| File Edit Options Block Item Record Query Tools Help                                                                                                    |                                                    |                       |  |  |
| 🔚 🖉 📳 i 🛏 🖨 🖨 🖶 i 🎓 💱 i 🕄 📾 😣                                                                                                    | Online Help                                        | ┣┣I@I@I@I <b>X</b>    |  |  |
| Third Party Access GOATPAC 8.3.0.2 (STAR) 2000                                                                                                    | Dynamic Help Query                                 | 2 × 2                 |  |  |
| ID: The second decision of the second decision of the second decisio |                                                    |                       |  |  |
|                                                                                                    | Display Error                                      |                       |  |  |
| Third Party Information                                                                                                    | Display ID Image<br>Calendar<br><u>C</u> alculator | PIN Expiration Date:  |  |  |
| Web Access Terms Accepted                                                                                                    | Extract Data with Key<br>Extract Data No Key       | Last Web Access Date: |  |  |
| Reset PIN: 🔮                                                                                                    | Technical Support                                  | Third Party ID:       |  |  |
|                                                                                                    | About Banner                                       |                       |  |  |
|                                                                                                    | ~                                                  | LDAP User ID:         |  |  |

• Use Dynamic Help to get information about a Form, Field or Block.

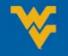

# **QUESTIONS & SURVEY**

http://goo.gl/oDF920

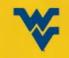

# FOR MORE INFORMATION PLEASE CONTACT:

Office of the University Registrar 304.293.5355 Registrar@mail.wvu.edu

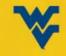